### **Getting Started With Photoshop's Gradient Tool**

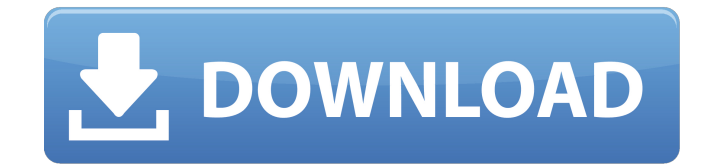

## **Foreground To Transparent Gradient Photoshop Download Crack+ License Key Free (April-2022)**

While it's not the best program overall, Photoshop is capable of so many different types of image editing and effects that it would be impractical to list them all. It is commonly used to create the variety of different effects that appear on TV commercials, movie posters, and movie stills. It is popular in the video editing industry because of its video editing and compositing capabilities. This article will teach you the basics of Photoshop for beginners. By the end, you will know how to open and save files, change settings and make selections. You will also learn how to create basic images with basic shapes and filters. How to Use a Digital Photo Printer Learn more about digital printers — a modern alternative to traditional printing options like books or newspapers — and how to create a variety of document sizes on a PDF printer. An Important Resource Beginners also need to know that Photoshop is not the only image editing program there is. For most serious users, a graphics tablet can replace the mouse for use in Photoshop and other image editing programs as well. You can also use Photoshop in combination with any of the tools on the included Creative Suite. This license, which is included in a Creative Suite, gives you access to all of the essential tools that professionals need to work. Adobe Photoshop for Beginners Adobe Photoshop has undergone three major revisions over the years. These versions may be released as a "CS" version with the first number, followed by a "3" and a "5" for the second and third versions. Adobe Photoshop CS is the most recent version and includes a number of notable changes that I will cover in this article. CS includes many new features and updates. Although CS is the most recent release, the software offers support for older formats, and there are many helpful tutorials for older versions. However, Photoshop CS will be the software version most beginners will learn on, and the tutorials that follow will deal with this version. Downloading Photoshop You can download Photoshop by accessing it from Adobe's website (www.adobe.com), which includes tutorials and training programs as well. Photoshop is available as a stand-alone application as well. For Photoshop, just click on Download and choose the version for your operating system. On a Mac, you can access the software through the Adobe Creative Cloud. Once it is downloaded, you should be able to find the program in either your Mac

### **Foreground To Transparent Gradient Photoshop Download Crack + Incl Product Key**

Adobe Photoshop is a software for professional and amateur photographers, graphic designers and artists who need to edit photos or other graphics. It is one of the most used graphics editor. Hands-on with Photoshop Learn to use Photoshop in minutes with this complete, in-depth guide. Get started to learn more about the complete Photoshop toolset. Learn about the features, tools, and how to start to edit your photos and graphics. Begin to learn more about the building blocks, such as layers, masks, and selections, and how to use the tools to create images. Follow the step-by-

step instructions to learn more about layers, masks, selections, paths, the paint bucket tool, curves, color, transformations, and filters. Learn about the Photoshop Elements extensions and how to use them. Understand Photoshop functions, the history, the most important keyboard shortcuts, and what to do when you're stuck. Learn about working with a site, saving your work, and printing. Learn how to get Photoshop Elements. Adobe Photoshop Elements Learn to use Photoshop Elements to create, edit, and print graphics. Begin to learn about the functions and how to edit your photos, graphics, and videos. Create professional-quality photos, graphics, and video using advanced features and tools. Learn about multiple options, features, and settings, such as lens corrections, auto-enhance, trim, and rotate. Choose from a variety of file formats, including JPEG, PNG, GIF, TIFF, EXIF, and RAW. Merge, crop, rotate, resize, and convert files. Work with frames and filters, add text, enhance images, and correct colors. Create professional looking pages, graphics, and websites. Develop and use digital photo and video editing tools. Understand how Photoshop Elements works. See how to connect to Internet sites and Adobe's online photo library. Apply Adobe Photoshop Elements features to your photos and videos. \* Advertisement 3D Photo Remix Photoscan: One-touch Photo Remixer; Rendering and Cropping in Realtime Adobe PhotoScan: Create High-Quality Photos From Scanned Documents, Cards and Photographs Photoshope: Create a Virtual Model Using a Photo for 3D Printing Adobe Remix: Free Photo Manipulation to Make Photos into Perfect New Works of Art Adobe Photoshop: Free Photoshop CD TypePad: Photoshop Free with tutorials, webcasts and webcasts WOW.com: Free Photoshop 05a79cecff

## **Foreground To Transparent Gradient Photoshop Download Keygen For (LifeTime)**

There is also a Spot Healing Brush tool, which can heal small scratches or blemishes in images. The Fix tool can correct exposure, white balance, contrast, and sharpening. The Gradient tool can be used to create smooth gradients, or to apply a particular color for specific areas of your image. The Pen tool allows you to create shapes and lines, and fill them with colors and textures. Of course, the Photo Filter tool can be used to enhance your images. You can add a vignette effect, blur parts of the image, adjust the color, and change the brightness, contrast, and exposure. You can also add small effects like a shadow or vignette. When you create a new image in Photoshop, you can apply many features and effects to it immediately. You can make the image look textured or blurred, brighten the colors, add shadows, and even change the hue, saturation, and brightness. These tools are in the Tool panel, which can be found at the top of the application window. You can also add effects to the text in a document. However, you should be careful not to use too many fonts or colors, or else it will make the text hard to read. Changes to existing images are usually made using the Eraser tool. For instance, if there is a dark splotch in an image, you can erase it by just pointing the cursor at the portion of the image to be erased and pressing delete. Photoshop can automatically fill the gap where the splotch was. To undo the erasure, just press the Delete key. However, you can quickly erase a large portion of the image by using the Eraser tool. Click on the Eraser tool and then click on the area you want to erase. To undo the erasure, click again on the Eraser tool. The Rectangular Marquee tool allows you to select a rectangular portion of an image. The size of the selection is always defined by the width and height of the tool's cursor. By default, the selection wraps around the inside of the selection area. You can stretch the selection to the opposite side of the area. For example, if you stretch the selection to the right of the image, the area on the left of the image will become selected. You can create a text box in the image, which will act like a rectangular frame that you can select in order to move, scale, and rotate it. You

## **What's New in the Foreground To Transparent Gradient Photoshop Download?**

# Buttons Buttons are very useful for your interface. Use them to go to a link/page, send a message to someone, whatever you want really, but don't let that get in the way of their functionality. ## Uses \* Links to a page \* Message sending (to another user) \* Redirecting to another page ## Example ./example.html Link This should work ## Where it comes from Obviously, JavaScript. Most times button functionality is added to the `` tag. If you want to get all fancy, you can add it to the `` tag as well. ./example.html Link This should work ## Attributes \* `kind`: Whether it is a link, message sending or redirect \* `action`: A url to redirect to after submitting the form \* `href`: A

# **System Requirements For Foreground To Transparent Gradient Photoshop Download:**

Microsoft Windows 7, Windows 8, Windows 10. Apple OS X 10.8.2 or later. NVIDIA GeForce GTX 970 or AMD Radeon R9 390 or better. Intel Core i5 2500K or faster. 12 GB RAM. Access to DirectX11 compatible graphics card. HDD: 5 GB available space. Any Intel based machines with a supported webcam. Headset recommended. The game's instructions are in English. Internet connection required for

Related links:

[https://encontros2.com/upload/files/2022/07/xlzoprPELIXxk3gv2Hr8\\_01\\_b51bf286e2d9cc8f67b29c7c3bb4bd26\\_file](https://encontros2.com/upload/files/2022/07/xlzoprPELIXxk3gv2Hr8_01_b51bf286e2d9cc8f67b29c7c3bb4bd26_file.pdf) [.pdf](https://encontros2.com/upload/files/2022/07/xlzoprPELIXxk3gv2Hr8_01_b51bf286e2d9cc8f67b29c7c3bb4bd26_file.pdf) <https://bustedrudder.com/advert/anurag-10-in-photoshop-cs6-download/> <http://jwmarine.org/9-best-ways-to-use-photoshop-on-ubuntu/> <https://epkrd.com/download-adobe-photoshop-from-the-official-website/> <https://www.careerfirst.lk/sites/default/files/webform/cv/photoshop-free-download-website.pdf> <https://emealjobs.nttdata.com/pt-pt/system/files/webform/phyldelp848.pdf> <https://gf-tunenoe.dk/wp-content/uploads/2022/07/darmaiz.pdf> <https://webflow-converter.ru/download-photoshop-cs-full-version/> [https://still-chamber-27237.herokuapp.com/photoshop\\_triangle\\_shapes\\_free\\_download.pdf](https://still-chamber-27237.herokuapp.com/photoshop_triangle_shapes_free_download.pdf) <http://www.graham-lawler.com/office-refurbishment/download-adobe-photoshop-elements-how-tos-for-mac/> <https://suisse-trot.ch/advert/adobe-photoshop-2021-version-22-3-1-with-license/> <https://learnpace.com/download-adobe-photoshop-cs6-for-xp-64-bit-by-using-update-tool/> <https://www.careerfirst.lk/sites/default/files/webform/cv/photoshop-2017-download-free-trial.pdf> <https://www.teppichreinigung-schoeneiche.de/jpeg-noise-cleaning-tool/> [https://thecluelesscoffee.com/wp-content/uploads/2022/07/Photoshop\\_Gradient\\_Packs.pdf](https://thecluelesscoffee.com/wp-content/uploads/2022/07/Photoshop_Gradient_Packs.pdf) [https://kufm.net/wp](https://kufm.net/wp-content/uploads/2022/07/How_to_Download_and_Install_Lightroom_on_Windows_10__Mac_OSX.pdf)content/uploads/2022/07/How to Download and Install\_Lightroom\_on\_Windows\_10\_Mac\_OSX.pdf <http://lovelymms.com/free-photoshop-app-for-pc-download/> <http://tutorialspointexamples.com/how-to-get-adobe-illustrator-for-free-2020> <https://doitory.com/install-photoshop-2/> <https://citywharf.cn/adobe-photoshop-cs4-23-1/>